# An introduction to the new information sharing tool - SATAID forums -

7<sup>th</sup> December 2016
Shuichi Ikeda
Information and Communications
Technology Division

# **Contents**

- 1. What is SATAID?
- 2. Benefits of SATAID forum
- 3. How to use **SATAID** forum

# 1. What is **SATAID**?

## What is SATAID? (Satellite Animation and Interactive Diagnosis)

SATAID is a sophisticated display program developed by the Meteorological Satellite Center of JMA, that enables the use of a wide range of meteorological data with satellite imagery. This program helps the forecasters to continually analyze and monitor weather parameters and phenomena for improved meteorological services.

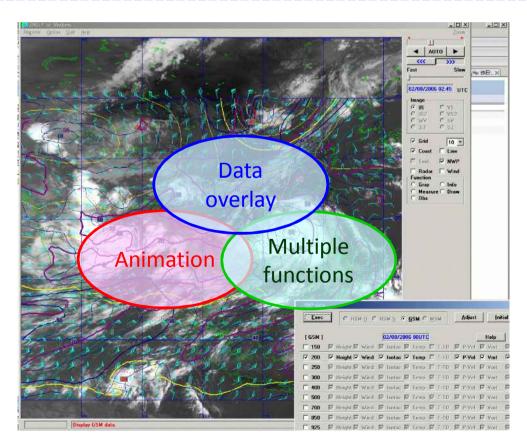

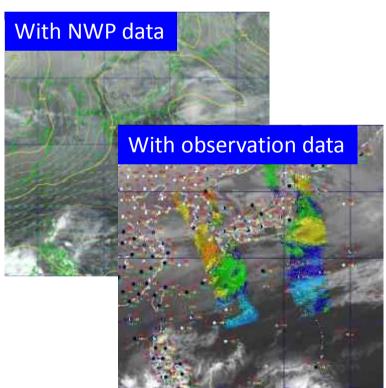

#### What is SATAID? - SATAID functions -

#### 1. Displaying and Controlling Satellite image

- Selecting 7 Satellite images(VIS,IR etc)
   NC, NW,SC,SE,EC,WC,FD
- Controlling Satellite image animation
- Zooming in/out
- Displaying RGB images
- Displaying Coast/Grid lines

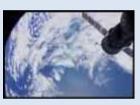

# 2. Displaying the NWP/observation data

- Displaying NWP/SST data
- Changing elements/colors
- Displaying SYNOP/SHIP/TEMP data
- Adjusting gradation and enhancing color

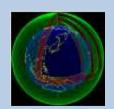

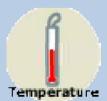

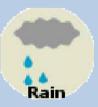

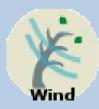

#### 3. Data Evaluation

- Brightness temperature evaluation
- Cloud movement evaluation
- Time-series evaluation
- Cross-sectional evaluation
- Histograms
- Isolines

#### 4. Other functions

- Save satellite images and observation data
- Put your analysis and comments using draw/edit function

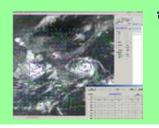

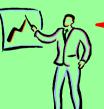

It is useful

## What is **SATAID?** - Satellite images -

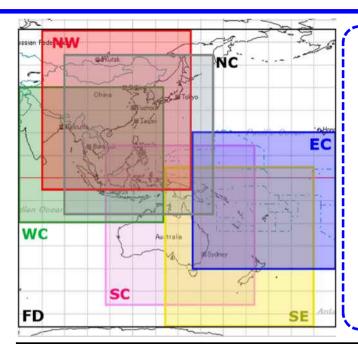

Data set of seven areas are provided in SATAID service. You can select area name from SATAID application menu bar when you download data.

Data of each area includes some channel data

- 1. Infrared channel 1
- 2. Infrared channel 2
- 3. Infrared channel 4
- 4. Visible imagery
- 5. Water Vapor

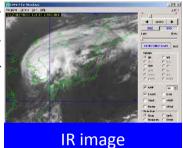

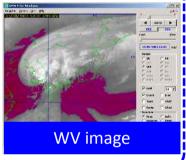

| I     | Abbr. | Area Name     | Latitude       | Longitude     | Sum of Size |       |
|-------|-------|---------------|----------------|---------------|-------------|-------|
|       | NC    | North Central | 55N-15S        | 90E-155E      | 2.3GB/3day  |       |
| I     | NW    | Northwest     | 65N-5S         | 80E-145E      | 2.1GB/3day  | New   |
| I     | SC    | South Central | 15N-55S        | 107.5E-172.5E | 2.2GB/3day  | areas |
| ļ     | SE    | _Southeast    | <u>6N-65</u> S | 135E-200E     | 2.1GB/3day  |       |
| /<br> | EC    | East Central  | 20N-40S        | 145E-210E     | 1.9GB/3day  |       |
| ![    | WC    | West Central  | 40N-20S        | 70E-135E      | 2.0GB/3day  |       |
|       | FD    | Full Domain   | 65N-65S        | 70E-210E      | 9.7GB/3day  |       |

## What is **SATAID**? - Observation, NWP and RADAR -

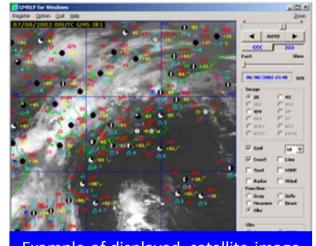

Example of displayed satellite image - with observation data -

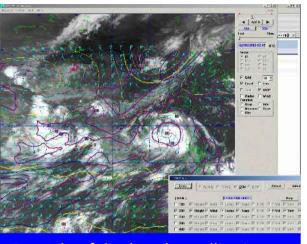

Example of displayed satellite image - with NWP -

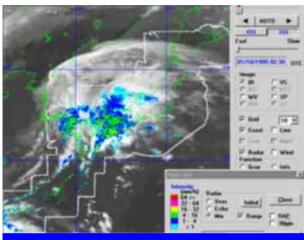

Example of displayed satellite image
- with RADAR -

| Observation data | servation data                                  |  |  |
|------------------|-------------------------------------------------|--|--|
| SYNOP            | Interval : hourly                               |  |  |
|                  | 120-160KB/file (map time), 40-70KB/file (other) |  |  |
| SHIP             | Interval : hourly                               |  |  |
|                  | 20-50KB/file                                    |  |  |
| TEMP (A,B)       | Interval: Basically 12hour/day                  |  |  |
|                  | 120KB/file                                      |  |  |
| METAR            | Interval : hourly                               |  |  |
|                  | 200-270KB/file                                  |  |  |

| NWP(Numerical Weather Prediction) Products |                                         |  |
|--------------------------------------------|-----------------------------------------|--|
| Resolution                                 | 1.25 x 1.25 deg                         |  |
| Forecast hour                              | up to 48 hours                          |  |
| Initial time                               | 00, 06, 12, 18 UTC                      |  |
| Interval                                   | 4 times/day (around 04, 10, 16, 22 UTC) |  |
| Cino                                       | 4 MB/file                               |  |
| Size                                       | 15 MB/file (Full Domain)                |  |

If you want to get more information,
Please visit our web site.
http://www,wis-jma.go.jp/cms/sataid/

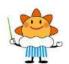

# 2. Benefits of **SATAID** forum

#### Benefits of a discussion forum

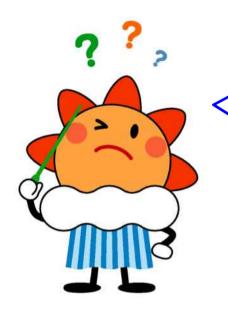

The SATAID application comes in handy when I analyze weather parameters/phenomena.

However, it has many functions. How do I learn SATAID service/application? Should I ask JMA by email? What else can I do?

Can I do anything for you?

We are developing the information sharing tool,
which is the online discussion forum.

You can access to it anytime/anywhere via the Internet.

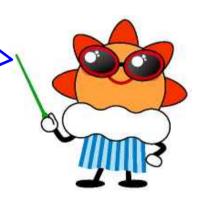

#### Benefits of a discussion forum

#### 1. Online learning

Personal responses to forum topics are not limited in time or the length.

Users have the freedom to continue dialogues about the topics that interested them most.

#### 2. Flexibility and convenience

SATAID forum is available at all times of day or night. It is accessible from the internet connection via world wide web.

The forum discussion occurs completely online, users have the flexibility to add their input when they are prepared. Some choose to answer questions immediately.

- 3. Get different perspective Users can learn about the SATAID from a different perspective.
- 4. Make relationships
  Relationships can easily be made between users through active comments and posts.

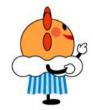

Forum user can chose interesting topics, Of course you can post/read them.

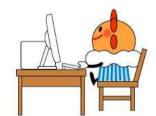

In order to use the SATAID forum, You need to get forum ID and access to the Internet.

# 3. How to use SATAID forum?

## How to use SATAID forum – How to log in -

#### SATAID forum

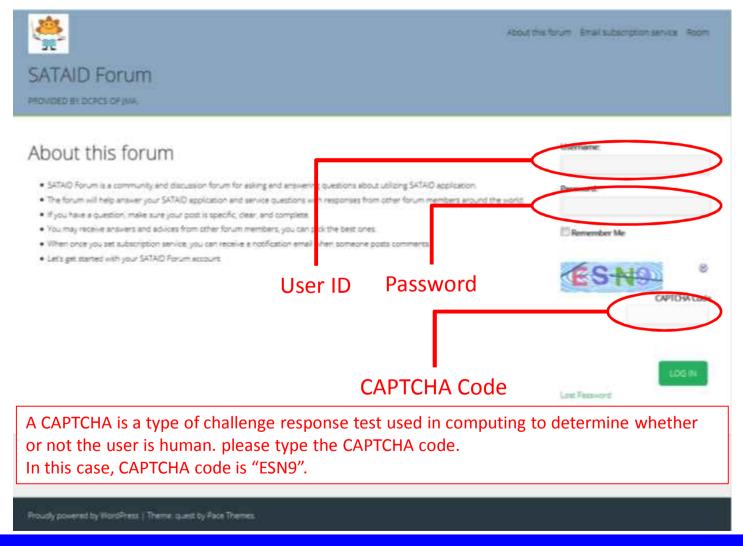

Japan Meteorological Agency

#### How to use SATAID forum – SATAID forum menu -

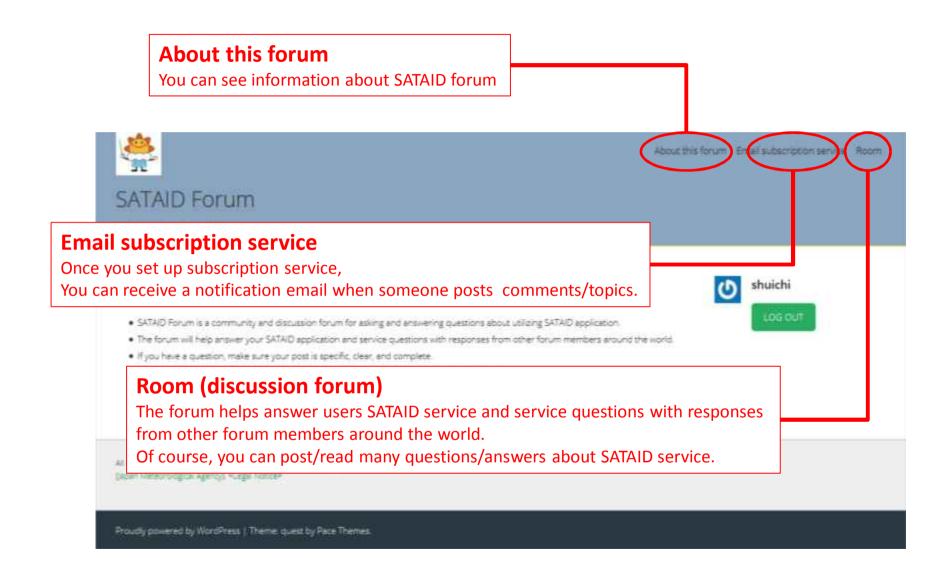

## How to use SATAID forum – How to set email subscription service -

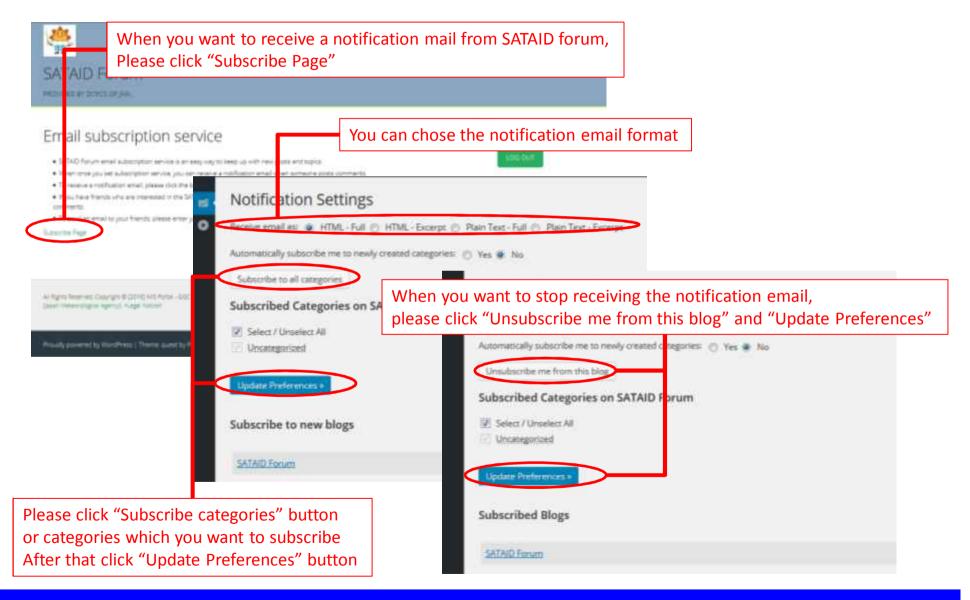

## How to use SATAID forum – How to set email subscription service -

This is an example of SATAID notification mail

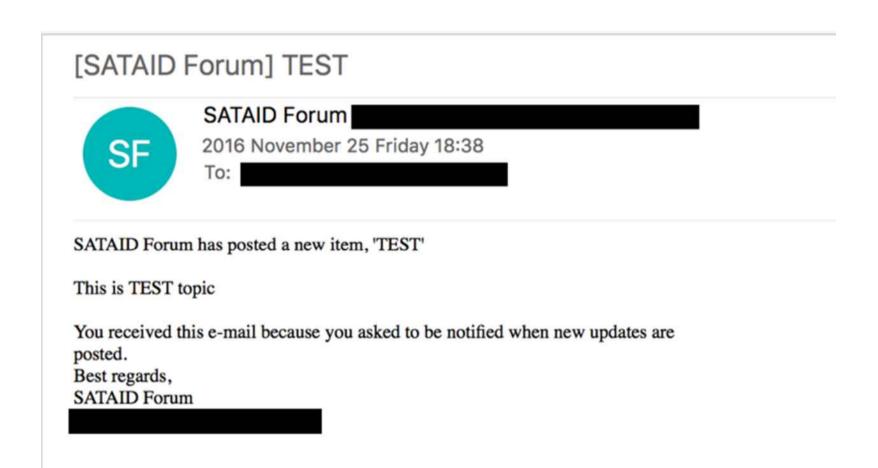

## How to use SATAID forum – How to write/read topics -

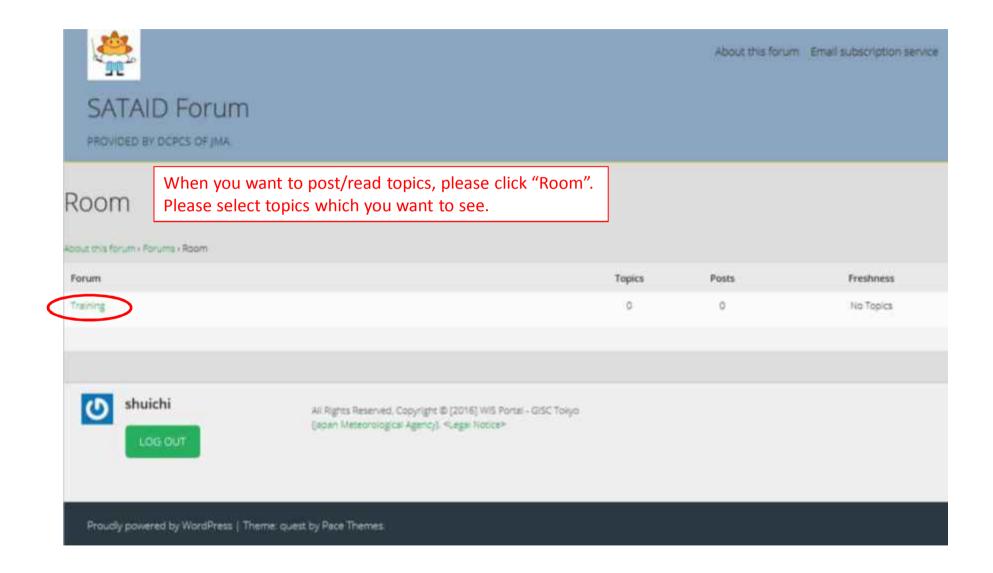

## How to use SATAID forum – How to write/read topics -

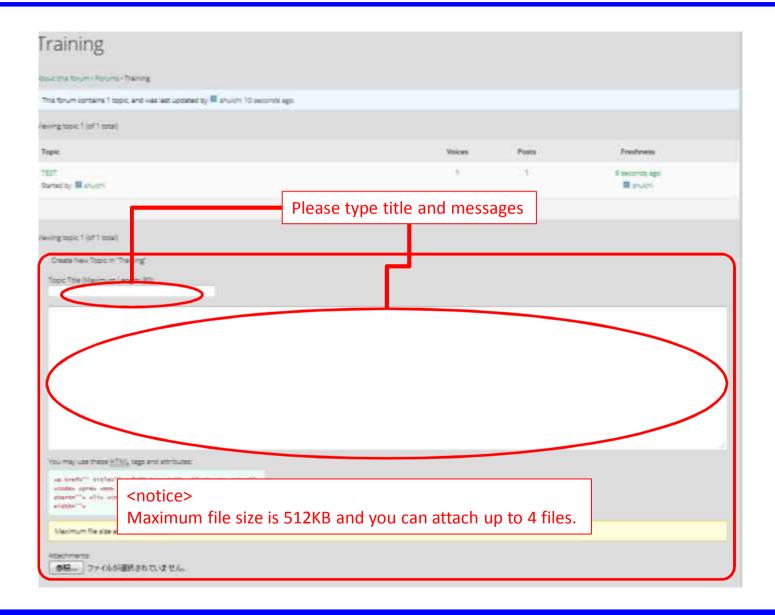

# How to use SATAID forum – How to write/read topics -

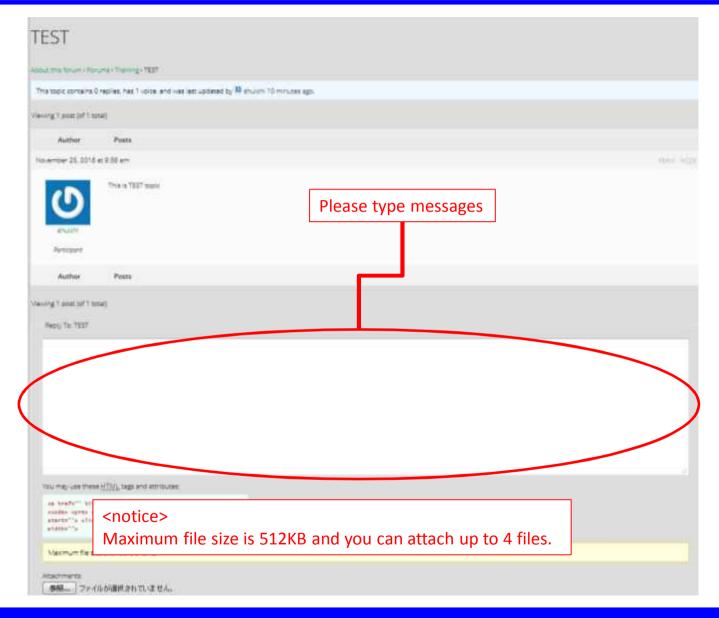

# Summary

- JMA will provide an online discussion forum to the SATAID users via the Internet.
- It is under development. We have not decided when the forum will open.
- We are planning to allow current GISC Tokyo users to use this forum.
- We will inform GISC Tokyo users about SATAID forum, when we are ready.

# **SATAID** forum is coming soon

# Thank you for your time